# **SQL SERVER Joins Interview Questions & Answers SET 2**

http://MSBISkills.com

The question we will discuss is the most common question in SQL and MSBI Interviews; normally the provide you two data sets and will say apply different kinds of joins and give me number of rows we will get after each join operation.

Let's say we have 2 tables named TestJoinsT1 and TestJoinsT2. Both tables have only one ID column.

Sample Script

```
CREATE TABLE [TestJoinsT1]
(
     ID INT
)
GO
INSERT INTO [TestJoinsT1] VALUES (1),(1)
CREATE TABLE [TestJoinsT2]
(
     ID INT
)
GO
INSERT INTO [TestJoinsT2] VALUES (2),(2)
```
Please check out the data from both the tables.

SELECT \* FROM [TestJoinsT1]

ESELECT \* FROM [dbo].[TestJoins1]

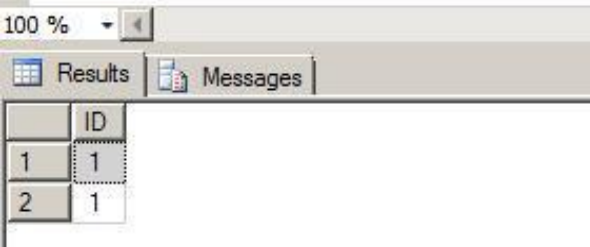

# SELECT \* FROM [TestJoinsT2]

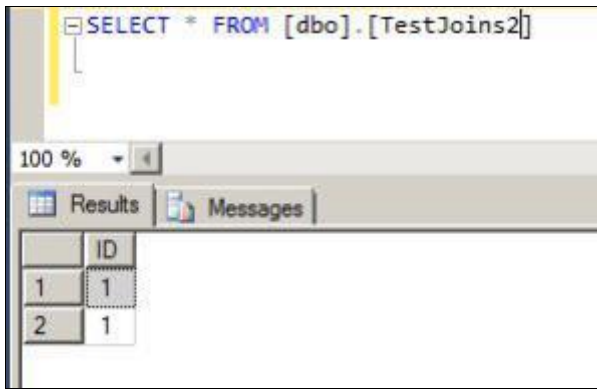

Now provide output of following queries

## **Query 1**

SELECT t1.ID, t2.ID<br>FROM [dbo].[TestJoins1]  $F$ NNER JOIN [dbo].[TestJoins2] t2  $ON$  t1.ID = t2.ID

 $S_{\cdot}$ 

#### **Answer –**

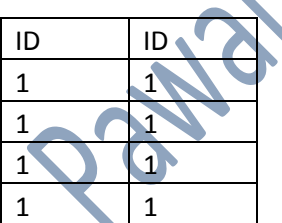

## **Query 2**

SELECT t1.ID , t2.ID FROM [dbo].[TestJoins1] t1 LEFT OUTER JOIN [dbo].[TestJoins2] t2 ON t1.ID = t2.ID

#### **Answer –**

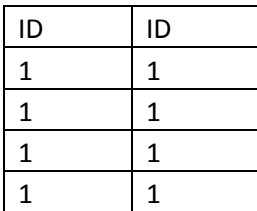

# **Query 3**

SELECT t1.ID , t2.ID FROM [dbo].[TestJoins1] t1 RIGHT OUTER JOIN [dbo].[TestJoins2] t2 ON t1.ID = t2.ID

Jos

#### **Answer –**

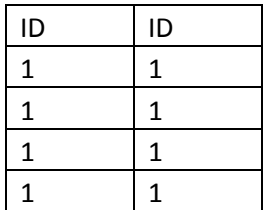

# **Query 4**

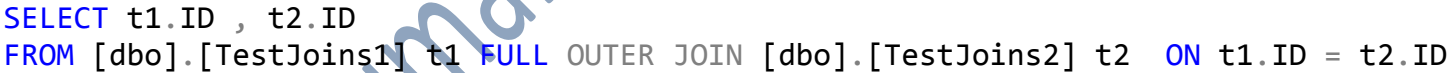

### **Answer –**

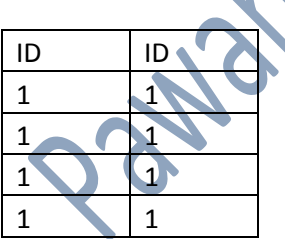